Algoritmos e Estruturas de Dados II

#### **Processamento de Texto** Prof. Tiago Eugenio de Melo

[tmelo@uea.edu.br](mailto:tmelo@uea.edu.br)

[www.tiagodemelo.info](http://www.tiagodemelo.info/)

#### Observações

• As palavras com a fonte  $\text{counter}$  indicam as palavras-reservadas da linguagem de programação.

#### Referências

● **Projetos de Algoritmos – com implementações em Pascal e C**. Nivio Ziviani. 2a edição. Thomson, 2005.

# **INTRODUÇÃO**

• O que é casamento de padrões?

- O que é casamento de padrões?
	- Consiste em encontrar ocorrências de um certo padrão em uma sequência de elementos.

• Uma cadeia de caracteres corresponde a uma sequência de elementos denominados caracteres.

- Uma cadeia de caracteres corresponde a uma sequência de elementos denominados caracteres.
- Os caracteres são escolhidos de um conjunto denominado alfabeto.

- Uma cadeia de caracteres corresponde a uma sequência de elementos denominados caracteres.
- Os caracteres são escolhidos de um conjunto denominado alfabeto.
- Por exemplo, em uma cadeia de bits, o alfabeto é [0, 1].

- Uma cadeia de caracteres corresponde a uma sequência de elementos denominados caracteres.
- Os caracteres são escolhidos de um conjunto denominado alfabeto.
- Por exemplo, em uma cadeia de bits, o alfabeto é [0, 1].
- O processamento em cadeias de caracteres é um componente importante em diversos problemas computacionais:

- Uma cadeia de caracteres corresponde a uma sequência de elementos denominados caracteres.
- Os caracteres são escolhidos de um conjunto denominado alfabeto.
- Por exemplo, em uma cadeia de bits, o alfabeto é [0, 1].
- O processamento em cadeias de caracteres é um componente importante em diversos problemas computacionais:
	- Edição de texto.

- Uma cadeia de caracteres corresponde a uma sequência de elementos denominados caracteres.
- Os caracteres são escolhidos de um conjunto denominado alfabeto.
- Por exemplo, em uma cadeia de bits, o alfabeto é [0, 1].
- O processamento em cadeias de caracteres é um componente importante em diversos problemas computacionais:
	- Edição de texto.
	- Recuperação de informação.

- Uma cadeia de caracteres corresponde a uma sequência de elementos denominados caracteres.
- Os caracteres são escolhidos de um conjunto denominado alfabeto.
- Por exemplo, em uma cadeia de bits, o alfabeto é [0, 1].
- O processamento em cadeias de caracteres é um componente importante em diversos problemas computacionais:
	- Edição de texto.
	- Recuperação de informação.
	- Entre outros.

• Em programas editores de texto, o usuário pode querer buscar todas as ocorrências de um determinado padrão (um termo em particular) no texto que está sendo editado.

• Exemplo

#### • Exemplo

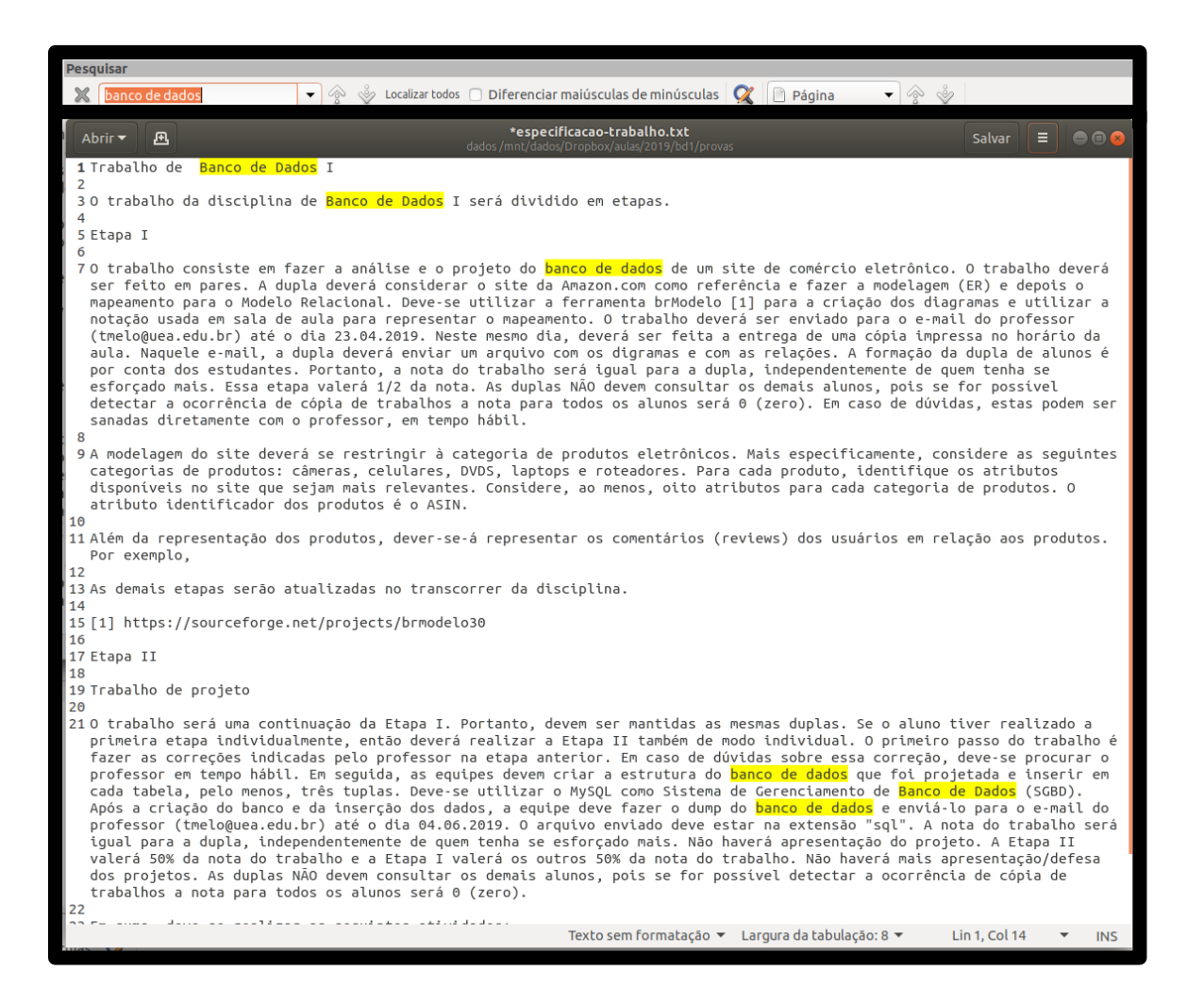

8 / 58

• Esse problema é conhecido como casamento de cadeia de caracteres ou casamento de padrão (*pattern matching*).

- Esse problema é conhecido como casamento de cadeia de caracteres ou casamento de padrão (*pattern matching*).
- O problema de casamento de cadeias ou casamento de padrões pode ser formalizado.

• O texto é um arranjo T[1..n] de tamanho n.

- $\bullet$  O texto é um arranjo T[1..n] de tamanho n.
- O padrão é um arranjo P[1..m] de tamanho m  $\leq$  n.

- $\bullet$  O texto é um arranjo T[1..n] de tamanho n.
- O padrão é um arranjo P[1..m] de tamanho m  $\leq$  n.
- Os elementos de P e T são escolhidos de um alfabeto finito Σ de tamanho c.

- O texto é um arranjo T[1..n] de tamanho n.
- O padrão é um arranjo P[1..m] de tamanho m  $\leq$  n.
- Os elementos de P e T são escolhidos de um alfabeto finito Σ de tamanho c.
- Exemplos de alfabeto:

- $\bullet$  O texto é um arranjo T[1..n] de tamanho n.
- O padrão é um arranjo P[1..m] de tamanho m  $\leq$  n.
- Os elementos de P e T são escolhidos de um alfabeto finito Σ de tamanho c.
- Exemplos de alfabeto:

 $\Sigma = \{0,1\}$  ou  $\Sigma = \{a, b, ..., z\}$ 

- O texto é um arranjo T[1..n] de tamanho n.
- O padrão é um arranjo  $P[1..m]$  de tamanho m  $\le$ n.
- Os elementos de P e T são escolhidos de um alfabeto finito Σ de tamanho c.
- Exemplos de alfabeto:

$$
\Sigma = \{0,1\} \text{ ou } \Sigma = \{a, b, ..., z\}
$$

• Dadas duas cadeias P (padrão) de comprimento

- $\bullet$  O texto é um arranjo T[1..n] de tamanho n.
- O padrão é um arranjo  $P[1..m]$  de tamanho m  $\leq n$ .
- Os elementos de P e T são escolhidos de um alfabeto finito  $\Sigma$  de tamanho c.
- Exemplos de alfabeto:

 $\Sigma = \{0,1\}$  ou  $\Sigma = \{a, b, ..., z\}$ 

• Dadas duas cadeias P (padrão) de comprimento  $|P| = m$  e T (texto) de comprimento  $|T| = n$ , em que n > m, deseja-se saber as ocorrências de P em T.

• **w** é prefixo de **x**, se  $\mathbf{x} = \mathbf{wy}$  para alguma cadeia **y**. Isso é representado por  $w \square x$ .

- **w** é prefixo de **x**, se  $\mathbf{x} = \mathbf{wy}$  para alguma cadeia **y**. Isso é representado por  $w \square x$ .
- Para representar o sufixo, teremos que  $w \square x$ .

• Considerando os dados de entrada como sendo o texto T e o padrão P, temos as seguintes categorias de algoritmos:

- Considerando os dados de entrada como sendo o texto T e o padrão P, temos as seguintes categorias de algoritmos:
	- Padrão e texto não são pré-processados.
- Considerando os dados de entrada como sendo o texto T e o padrão P, temos as seguintes categorias de algoritmos:
	- Padrão e texto não são pré-processados.
	- Padrão pré-processado.

- Considerando os dados de entrada como sendo o texto T e o padrão P, temos as seguintes categorias de algoritmos:
	- Padrão e texto não são pré-processados.
	- Padrão pré-processado.
	- Padrão e texto são pré-processados.

• Padrão e texto não são pré-processados:

- Padrão e texto não são pré-processados:
	- Os algoritmos são do tipo sequencial, on-line e de tempo real, pois tanto o padrão quanto o texto não são conhecidos antecipadamente.

- Padrão e texto não são pré-processados:
	- Os algoritmos são do tipo sequencial, on-line e de tempo real, pois tanto o padrão quanto o texto não são conhecidos antecipadamente.
	- Estes algoritmos têm complexidade de tempo O(m.n) para o pior caso.

- Padrão e texto não são pré-processados:
	- Os algoritmos são do tipo sequencial, on-line e de tempo real, pois tanto o padrão quanto o texto não são conhecidos antecipadamente.
	- Estes algoritmos têm complexidade de tempo O(m.n) para o pior caso.
	- Um exemplo é o algoritmo **força bruta**.

• Padrão pré-processado:

- Padrão pré-processado:
	- Os algoritmos são do tipo sequencial e o padrão é conhecido anteriormente, o que permite o seu préprocessamento.

- Padrão pré-processado:
	- Os algoritmos são do tipo sequencial e o padrão é conhecido anteriormente, o que permite o seu préprocessamento.
	- Estes algoritmos têm complexidade de tempo O(n) para o pior caso.

- Padrão pré-processado:
	- Os algoritmos são do tipo sequencial e o padrão é conhecido anteriormente, o que permite o seu préprocessamento.
	- Estes algoritmos têm complexidade de tempo O(n) para o pior caso.
	- Representantes típicos desta categoria são os programas para edição de textos.

- Padrão pré-processado:
	- Os algoritmos são do tipo sequencial e o padrão é conhecido anteriormente, o que permite o seu préprocessamento.
	- Estes algoritmos têm complexidade de tempo O(n) para o pior caso.
	- Representantes típicos desta categoria são os programas para edição de textos.
	- Os algoritmos mais conhecidos nesta categoria são Knuth-Morris e Pratt, o Boyer-Moore e o Shif-And.

• Padrão e texto são pré-processados:

- Padrão e texto são pré-processados:
	- Os algoritmos constroem um índice para permitir uma complexidade de tempo O(log n) ou menos.

- Padrão e texto são pré-processados:
	- Os algoritmos constroem um índice para permitir uma complexidade de tempo O(log n) ou menos.
	- O tempo de pré-processamento do texto para obter o índice pode ser tão grande quanto O(n) ou O(n.log n), mas esse tempo é compensado por muitas operações de pesquisa no texto.

- Padrão e texto são pré-processados:
	- Os algoritmos constroem um índice para permitir uma complexidade de tempo O(log n) ou menos.
	- O tempo de pré-processamento do texto para obter o índice pode ser tão grande quanto O(n) ou O(n.log n), mas esse tempo é compensado por muitas operações de pesquisa no texto.
	- Vale a pena construir um índice quando a base de dados é grande e muda pouco.

- Padrão e texto são pré-processados:
	- Os algoritmos constroem um índice para permitir uma complexidade de tempo O(log n) ou menos.
	- O tempo de pré-processamento do texto para obter o índice pode ser tão grande quanto O(n) ou O(n.log n), mas esse tempo é compensado por muitas operações de pesquisa no texto.
	- Vale a pena construir um índice quando a base de dados é grande e muda pouco.
	- Os tipos de índice mais conhecidos são os arquivos invertidos, árvores Trie e Patrícia, e arranjos de sufixos.

#### **CASAMENTO EXATO**

• No casamento de padrão, o problema mais elementar consiste em obter todas as ocorrências exatas do padrão no texto.

- No casamento de padrão, o problema mais elementar consiste em obter todas as ocorrências exatas do padrão no texto.
- Os algoritmos para o casamento exato, em geral, funcionam em dois enfoques:

- No casamento de padrão, o problema mais elementar consiste em obter todas as ocorrências exatas do padrão no texto.
- Os algoritmos para o casamento exato, em geral, funcionam em dois enfoques:
	- O primeiro enfoque consiste em ler os caracteres do texto um a um e, a cada passo, algumas variáveis são atualizadas de forma a identificar uma ocorrência possível.

- No casamento de padrão, o problema mais elementar consiste em obter todas as ocorrências exatas do padrão no texto.
- Os algoritmos para o casamento exato, em geral, funcionam em dois enfoques:
	- O primeiro enfoque consiste em ler os caracteres do texto um a um e, a cada passo, algumas variáveis são atualizadas de forma a identificar uma ocorrência possível.
	- Exemplos de algoritmos:

- No casamento de padrão, o problema mais elementar consiste em obter todas as ocorrências exatas do padrão no texto.
- Os algoritmos para o casamento exato, em geral, funcionam em dois enfoques:
	- O primeiro enfoque consiste em ler os caracteres do texto um a um e, a cada passo, algumas variáveis são atualizadas de forma a identificar uma ocorrência possível.
	- Exemplos de algoritmos:
		- Força bruta.

- No casamento de padrão, o problema mais elementar consiste em obter todas as ocorrências exatas do padrão no texto.
- Os algoritmos para o casamento exato, em geral, funcionam em dois enfoques:
	- O primeiro enfoque consiste em ler os caracteres do texto um a um e, a cada passo, algumas variáveis são atualizadas de forma a identificar uma ocorrência possível.
	- Exemplos de algoritmos:
		- Força bruta.
		- Knuth-Morris-Pratta.

• Os algoritmos para o casamento exato, em geral, funcionam em dois enfoques (cont.):

- Os algoritmos para o casamento exato, em geral, funcionam em dois enfoques (cont.):
	- O segundo enfoque consiste em pesquisar o padrão P em uma janela que desliza ao longo do texto T.

- Os algoritmos para o casamento exato, em geral, funcionam em dois enfoques (cont.):
	- O segundo enfoque consiste em pesquisar o padrão P em uma janela que desliza ao longo do texto T.
	- Para cada posição desta janela, o algoritmo faz uma pesquisa por um sufixo da janela que casa com um sufixo de P, mediante comparações realizadas no sentido da direita para esquerda.

- Os algoritmos para o casamento exato, em geral, funcionam em dois enfoques (cont.):
	- O segundo enfoque consiste em pesquisar o padrão P em uma janela que desliza ao longo do texto T.
	- Para cada posição desta janela, o algoritmo faz uma pesquisa por um sufixo da janela que casa com um sufixo de P, mediante comparações realizadas no sentido da direita para esquerda.
	- Exemplo de algoritmo:

- Os algoritmos para o casamento exato, em geral, funcionam em dois enfoques (cont.):
	- O segundo enfoque consiste em pesquisar o padrão P em uma janela que desliza ao longo do texto T.
	- Para cada posição desta janela, o algoritmo faz uma pesquisa por um sufixo da janela que casa com um sufixo de P, mediante comparações realizadas no sentido da direita para esquerda.
	- Exemplo de algoritmo:
		- Boyer-Moore.

# **HISTÓRICO**

#### Histórico

### Histórico

• Em 1970, S. Cook provou um resultado teórico sobre um tipo particular de autômato que implicava na existência de um algoritmo de casamento de padrão com tempo proporcional  $a$  M + N no pior caso.
- Em 1970, S. Cook provou um resultado teórico sobre um tipo particular de autômato que implicava na existência de um algoritmo de casamento de padrão com tempo proporcional  $a$  M + N no pior caso.
- Knuth e Pratt, seguindo a construção que Cook usou na demonstração do seu teorema obtiveram um algoritmo relativamente simples e prático.

- Em 1970, S. Cook provou um resultado teórico sobre um tipo particular de autômato que implicava na existência de um algoritmo de casamento de padrão com tempo proporcional a M + N no pior caso.
- Knuth e Pratt, seguindo a construção que Cook usou na demonstração do seu teorema obtiveram um algoritmo relativamente simples e prático.
- Ocorreu também que Morris descobriu praticamente o mesmo algoritmo como solução de um problema de edição de texto.

- Em 1970, S. Cook provou um resultado teórico sobre um tipo particular de autômato que implicava na existência de um algoritmo de casamento de padrão com tempo proporcional a M + N no pior caso.
- Knuth e Pratt, seguindo a construção que Cook usou na demonstração do seu teorema obtiveram um algoritmo relativamente simples e prático.
- Ocorreu também que Morris descobriu praticamente o mesmo algoritmo como solução de um problema de edição de texto.
- Os três cientistas (Knuth, Morris e Pratt) não se preocuparam em publicar o algoritmo até 1976.

• Nesse meio tempo, Boyer e Moore descobriram um algoritmo que é muito mais rápido em muitas aplicações.

- Nesse meio tempo, Boyer e Moore descobriram um algoritmo que é muito mais rápido em muitas aplicações.
- Muitos editores de texto usam esse algoritmo para busca de cadeias.

- Nesse meio tempo, Boyer e Moore descobriram um algoritmo que é muito mais rápido em muitas aplicações.
- Muitos editores de texto usam esse algoritmo para busca de cadeias.
- Em 1980, Rabin e Karp desenvolveram um algoritmo tão simples quanto o de força bruta que roda virtualmente sempre em tempo proporcional a M + N.

- Nesse meio tempo, Boyer e Moore descobriram um algoritmo que é muito mais rápido em muitas aplicações.
- Muitos editores de texto usam esse algoritmo para busca de cadeias.
- Em 1980, Rabin e Karp desenvolveram um algoritmo tão simples quanto o de força bruta que roda virtualmente sempre em tempo proporcional a M + N.
- Além disso, o algoritmo deles estende-se facilmente a padrões bidimensionais que o torna mais útil que os outros para processamento de figuras.

### **FORÇA BRUTA**

• O algoritmo de força bruta é o algoritmo mais simples para casamento de cadeias de caracteres.

- O algoritmo de força bruta é o algoritmo mais simples para casamento de cadeias de caracteres.
- A ideia consiste em tentar casar qualquer subcadeia no texto de comprimento **m** com o padrão.

- O algoritmo de força bruta é o algoritmo mais simples para casamento de cadeias de caracteres.
- A ideia consiste em tentar casar qualquer subcadeia no texto de comprimento **m** com o padrão.
- O pior caso do algoritmo de força bruta é:

- O algoritmo de força bruta é o algoritmo mais simples para casamento de cadeias de caracteres.
- A ideia consiste em tentar casar qualquer subcadeia no texto de comprimento **m** com o padrão.
- O pior caso do algoritmo de força bruta é:

 $-C_n = m \times n$ ,

- O algoritmo de força bruta é o algoritmo mais simples para casamento de cadeias de caracteres.
- A ideia consiste em tentar casar qualquer subcadeia no texto de comprimento **m** com o padrão.
- O pior caso do algoritmo de força bruta é:

 $-C_n = m \times n$ ,

• Isso ocorre, por exemplo, quando **P** = aab e **T = aaaaaaa**

• O algoritmo executa dois laços de repetição aninhados, sendo que o laço externo pesquisa todos os possíveis índices do padrão do texto, e o laço interno pesquisa cada caractere do padrão, comparando-o a seu correspondente potencial no texto.

- O algoritmo executa dois laços de repetição aninhados, sendo que o laço externo pesquisa todos os possíveis índices do padrão do texto, e o laço interno pesquisa cada caractere do padrão, comparando-o a seu correspondente potencial no texto.
- O pior caso de tempo de procura não é razoável, pois para cada índice-candidato em **T** pode-se realizar até **m** comparações de caracteres para descobrir que **P** não é igual a **T** começando no índice atual.

• Objetivo: descobrir se a string P (padrão) está em T.

- Objetivo: descobrir se a string P (padrão) está em T.
- Força bruta: percorre elemento a elemento da esquerda para a direita.

- Objetivo: descobrir se a string P (padrão) está em T.
- Força bruta: percorre elemento a elemento da esquerda para a direita.

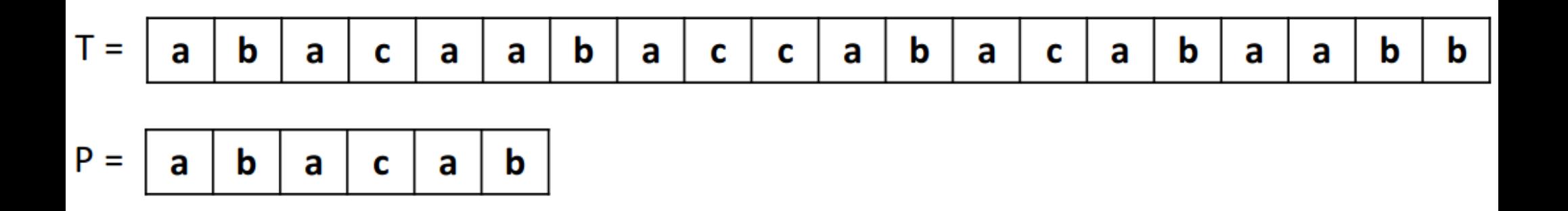

• Algoritmo

• Algoritmo

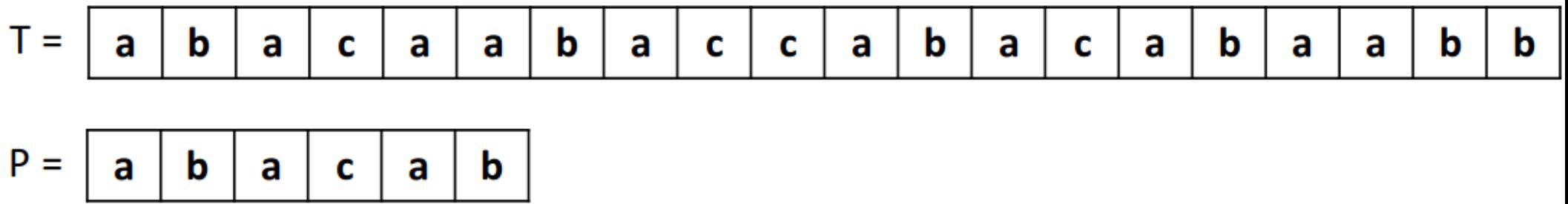

• Algoritmo

\n- 1. busca padrao(t, n, p, m)
\n- 2. para i 
$$
\leftarrow
$$
 0 até n - m faça
\n- 3. j  $\leftarrow$  0
\n- 4. enquanto (j  $\leq$  m) e t[i + j] == p[j] faça
\n- 5. j  $\leftarrow$  j + 1
\n- 6. se j == m então
\n- 7. retorne i
\n- 8. retorne "padrão p não encontrado em t"
\n

• O grande problema desse algoritmo é que nenhuma informação é guardada para ser usada em comparações futuras.

- O grande problema desse algoritmo é que nenhuma informação é guardada para ser usada em comparações futuras.
- Características

- O grande problema desse algoritmo é que nenhuma informação é guardada para ser usada em comparações futuras.
- Características
	- Não existe fase de pré-processamento.

- O grande problema desse algoritmo é que nenhuma informação é guardada para ser usada em comparações futuras.
- Características
	- Não existe fase de pré-processamento.
	- Sempre desloca a janela de uma posição para a direita.

- O grande problema desse algoritmo é que nenhuma informação é guardada para ser usada em comparações futuras.
- Características
	- Não existe fase de pré-processamento.
	- Sempre desloca a janela de uma posição para a direita.
	- Comparação dos caracteres pode ser feita em qualquer ordem.

- O grande problema desse algoritmo é que nenhuma informação é guardada para ser usada em comparações futuras.
- Características
	- Não existe fase de pré-processamento.
	- Sempre desloca a janela de uma posição para a direita.
	- Comparação dos caracteres pode ser feita em qualquer ordem.
	- Complexidade é O(m.n).

#### **Algoritmos Baseados em Autômatos**

### Algoritmos baseados em Autômatos

## Algoritmos baseados em Autômatos

• Autômato é um modelo de computação (máquina) cujo propósito principal é reconhecer linguagens.

# Algoritmos baseados em Autômatos

- Autômato é um modelo de computação (máquina) cujo propósito principal é reconhecer linguagens.
- Um autômato finito **M** é uma quíntupla  $(Q, q_0, A, \Sigma, \delta)$  onde:
- Autômato é um modelo de computação (máquina) cujo propósito principal é reconhecer linguagens.
- Um autômato finito **M** é uma quíntupla  $(Q, q_0, A, \Sigma, \delta)$  onde:
	- Q é um conjunto finito de **estados**.

- Autômato é um modelo de computação (máquina) cujo propósito principal é reconhecer linguagens.
- Um autômato finito **M** é uma quíntupla  $(Q, q_0, A, \Sigma, \delta)$  onde:
	- Q é um conjunto finito de **estados**.
	- − q<sub>o</sub> ∈ Q é o **estado inicial**.

- Autômato é um modelo de computação (máquina) cujo propósito principal é reconhecer linguagens.
- Um autômato finito **M** é uma quíntupla  $(Q, q_0, A, \Sigma, \delta)$  onde:
	- Q é um conjunto finito de **estados**.
	- − q<sub>o</sub> ∈ Q é o **estado inicial**.
	- A ⫅ Q é o conjunto de **estados finais**.

- Autômato é um modelo de computação (máquina) cujo propósito principal é reconhecer linguagens.
- Um autômato finito **M** é uma quíntupla  $(Q, q_0, A, \Sigma, \delta)$  onde:
	- Q é um conjunto finito de **estados**.
	- − q<sub>o</sub> ∈ Q é o **estado inicial**.
	- A ⫅ Q é o conjunto de **estados finais**.
	- Σ é um **alfabeto** de entrada finito.

- Autômato é um modelo de computação (máquina) cujo propósito principal é reconhecer linguagens.
- Um autômato finito **M** é uma quíntupla

 $(Q, q_0, A, \Sigma, \delta)$  onde:

- Q é um conjunto finito de **estados**.
- q<sub>o</sub> ε Q é o **estado inicial**.
- A ⫅ Q é o conjunto de **estados finais**.
- Σ é um **alfabeto** de entrada finito.
- δ é uma função de transição Q x Σ→ Q.

• Exemplo

• Exemplo

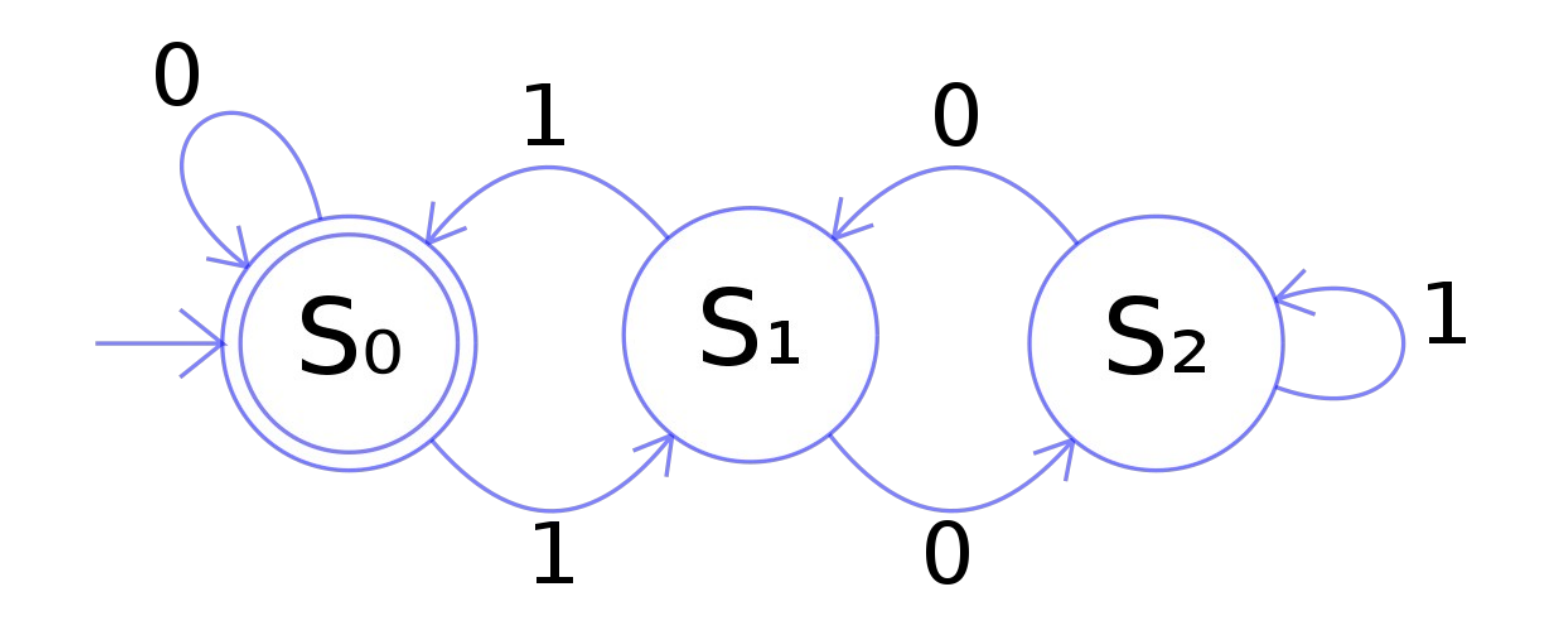

• Exemplo

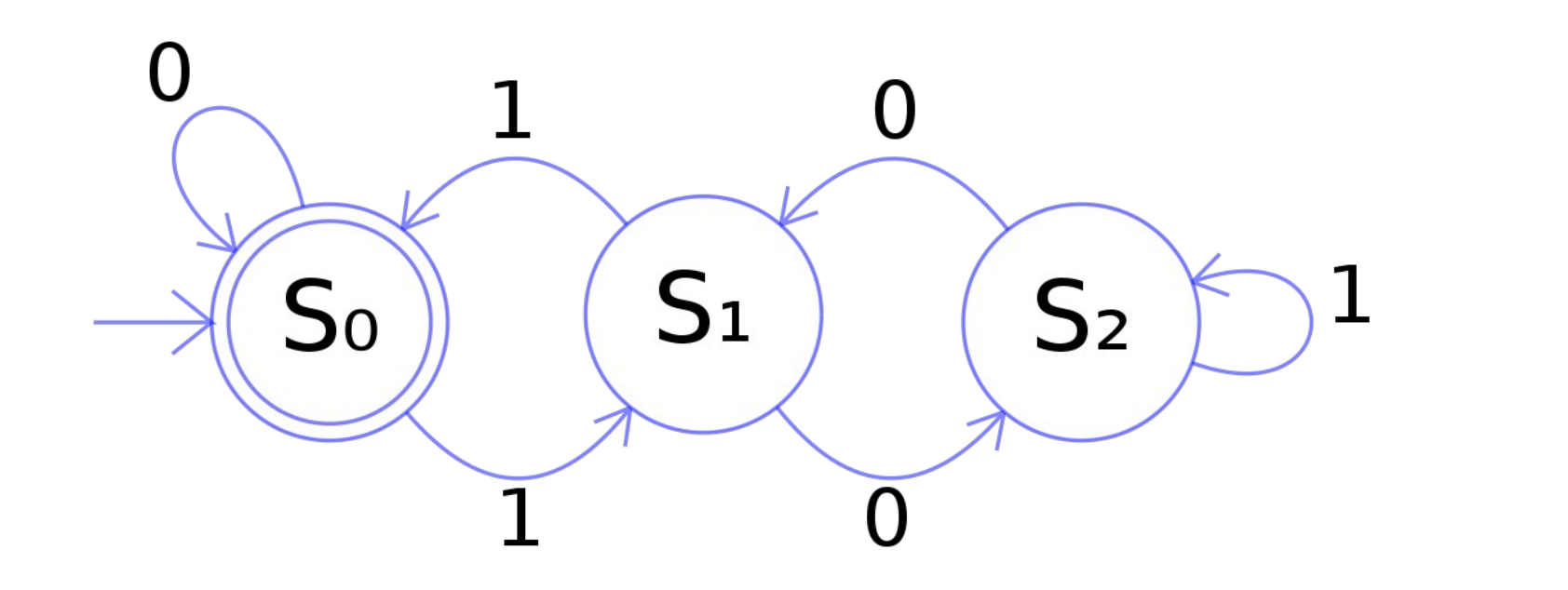

EM BREVE

• É o primeiro algoritmo cujo pior caso tem complexidade de tempo linear no tamanho do texto.

- É o primeiro algoritmo cujo pior caso tem complexidade de tempo linear no tamanho do texto.
- É um dos algoritmos mais famosos para resolver o problema de casamento de cadeias.

- É o primeiro algoritmo cujo pior caso tem complexidade de tempo linear no tamanho do texto.
- É um dos algoritmos mais famosos para resolver o problema de casamento de cadeias.
- O algoritmo foi inventado por Donald Knuth e Vaughan Pratt e, independentemente, por James Morris em 1977.

- É o primeiro algoritmo cujo pior caso tem complexidade de tempo linear no tamanho do texto.
- É um dos algoritmos mais famosos para resolver o problema de casamento de cadeias.
- O algoritmo foi inventado por Donald Knuth e Vaughan Pratt e, independentemente, por James Morris em 1977.
- Ele tem uma implementação complicada e, na prática, perde em eficiência para os algoritmos Shift-And e Boyer-Moore-Horspool.

• Procura um padrão em um texto.

- Procura um padrão em um texto.
- Pouco código e muito eficiente.

- Procura um padrão em um texto.
- Pouco código e muito eficiente.
- Complexidade de O(n) no pior caso [linear].

- Procura um padrão em um texto.
- Pouco código e muito eficiente.
- Complexidade de O(n) no pior caso [linear].
- A ideia geral do algoritmo:

- Procura um padrão em um texto.
- Pouco código e muito eficiente.
- Complexidade de O(n) no pior caso [linear].
- A ideia geral do algoritmo:
	- Quando aparece uma diferença (conflito), a palavra tem em si a informação necessária para determinar onde vai começar a próxima comparação.

- Procura um padrão em um texto.
- Pouco código e muito eficiente.
- Complexidade de O(n) no pior caso [linear].
- A ideia geral do algoritmo:
	- Quando aparece uma diferença (conflito), a palavra tem em si a informação necessária para determinar onde vai começar a próxima comparação.
	- Isso evita retroceder pelos caracteres já conhecidos.

- Procura um padrão em um texto.
- Pouco código e muito eficiente.
- Complexidade de  $O(n)$  no pior caso [linear].
- A ideia geral do algoritmo:
	- Quando aparece uma diferença (conflito), a palavra tem em si a informação necessária para determinar onde vai começar a próxima comparação.
	- Isso evita retroceder pelos caracteres já conhecidos.
- Etapas:

- Procura um padrão em um texto.
- Pouco código e muito eficiente.
- Complexidade de  $O(n)$  no pior caso [linear].
- A ideia geral do algoritmo:
	- Quando aparece uma diferença (conflito), a palavra tem em si a informação necessária para determinar onde vai começar a próxima comparação.
	- Isso evita retroceder pelos caracteres já conhecidos.
- Etapas:
	- Função prefixo.

- Procura um padrão em um texto.
- Pouco código e muito eficiente.
- Complexidade de  $O(n)$  no pior caso [linear].
- A ideia geral do algoritmo:
	- Quando aparece uma diferença (conflito), a palavra tem em si a informação necessária para determinar onde vai começar a próxima comparação.
	- Isso evita retroceder pelos caracteres já conhecidos.
- Etapas:
	- Função prefixo.
	- Função de comparação.

• Função prefixo

- Função prefixo
	- É feito um pré-processamento do padrão e construído um vetor auxiliar de tamanho **m**.

- Função prefixo
	- É feito um pré-processamento do padrão e construído um vetor auxiliar de tamanho **m**.
	- O pré-processamento analisa todos os prefixos do padrão procurando pelo maior sufixo destes prefixos que também seja prefixo.

- Função prefixo
	- É feito um pré-processamento do padrão e construído um vetor auxiliar de tamanho **m**.
	- O pré-processamento analisa todos os prefixos do padrão procurando pelo maior sufixo destes prefixos que também seja prefixo.
	- Desta maneira, evita que um caractere seja reexaminado.

- Função prefixo
	- É feito um pré-processamento do padrão e construído um vetor auxiliar de tamanho **m**.
	- O pré-processamento analisa todos os prefixos do padrão procurando pelo maior sufixo destes prefixos que também seja prefixo.
	- Desta maneira, evita que um caractere seja reexaminado.
	- Ao final, teremos um vetor que conterá cada posição que gera um prefixo para cada posição do padrão.

- Função prefixo
	- É feito um pré-processamento do padrão e construído um vetor auxiliar de tamanho **m**.
	- O pré-processamento analisa todos os prefixos do padrão procurando pelo maior sufixo destes prefixos que também seja prefixo.
	- Desta maneira, evita que um caractere seja reexaminado.
	- Ao final, teremos um vetor que conterá cada posição que gera um prefixo para cada posição do padrão.
	- O pré-processamento é realizado no padrão para determinar se os seus prefixos aparecem como subsequências deles mesmos.

• Função prefixo

#### **Knuth-Morris-Pratt String Search**

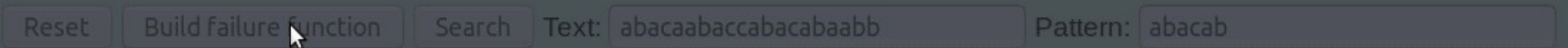

1

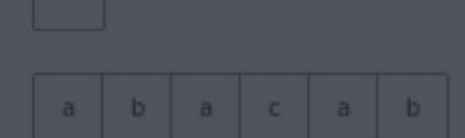

#### **Failure function:**

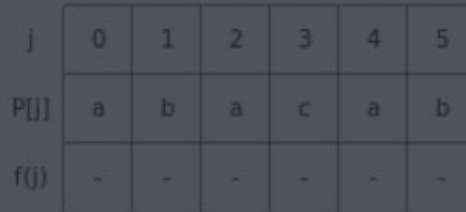

• Exemplo

#### **Knuth-Morris-Pratt String Search**

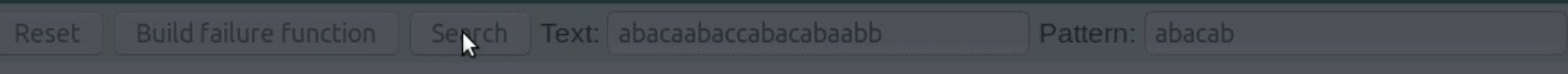

 $\mathbf 1$ 

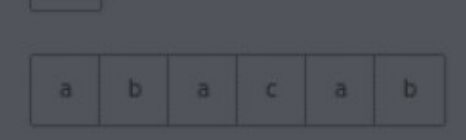

#### **Failure function:**

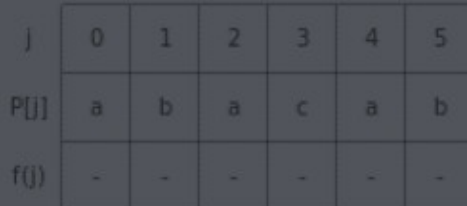

#### **Algoritmo Boyer-Moore (BM)**

#### Algoritmo BM

#### Algoritmo BM

• O algoritmo é um dos mais eficientes algoritmos de busca em strings.
- O algoritmo é um dos mais eficientes algoritmos de busca em strings.
- Ele foi desenvolvido em 1977 pelos professores Robert Stephen **Boyer** e J Strother **Moore**.

- O algoritmo é um dos mais eficientes algoritmos de busca em strings.
- Ele foi desenvolvido em 1977 pelos professores Robert Stephen **Boyer** e J Strother **Moore**.
- Também chamado de Boyer-Moore.

- O algoritmo é um dos mais eficientes algoritmos de busca em strings.
- Ele foi desenvolvido em 1977 pelos professores Robert Stephen **Boyer** e J Strother **Moore**.
- Também chamado de Boyer-Moore.
- Pela simplicidade de implementação e comprovada eficiência, o BM deve ser escolhido em aplicações de uso geral que necessitam realizar casamento exato de cadeias.

- O algoritmo é um dos mais eficientes algoritmos de busca em strings.
- Ele foi desenvolvido em 1977 pelos professores Robert Stephen **Boyer** e J Strother **Moore**.
- Também chamado de Boyer-Moore.
- Pela simplicidade de implementação e comprovada eficiência, o BM deve ser escolhido em aplicações de uso geral que necessitam realizar casamento exato de cadeias.
- A ideia é pesquisar no padrão no sentido da direita para a esquerda, pois isto torna o algoritmo muito rápido.

- O algoritmo é um dos mais eficientes algoritmos de busca em strings.
- Ele foi desenvolvido em 1977 pelos professores Robert Stephen **Boyer** e J Strother **Moore**.
- Também chamado de Boyer-Moore.
- Pela simplicidade de implementação e comprovada eficiência, o BM deve ser escolhido em aplicações de uso geral que necessitam realizar casamento exato de cadeias.
- A ideia é pesquisar no padrão no sentido da direita para a esquerda, pois isto torna o algoritmo muito rápido.
- O algoritmo é comumente usado por editores de texto para executar os comandos "localizar" e "substituir".

• Busca por Força Bruta:

- Busca por Força Bruta:
	- Considere a busca de LO em HELLO WORLD.

- Busca por Força Bruta:
	- Considere a busca de LO em HELLO WORLD.

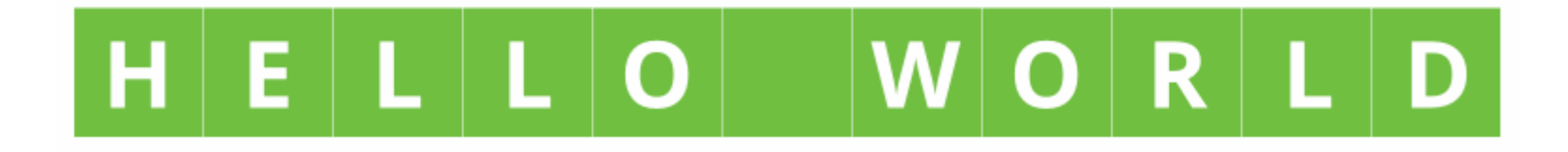

- Busca por Força Bruta:
	- Considere a busca de LO em HELLO WORLD.

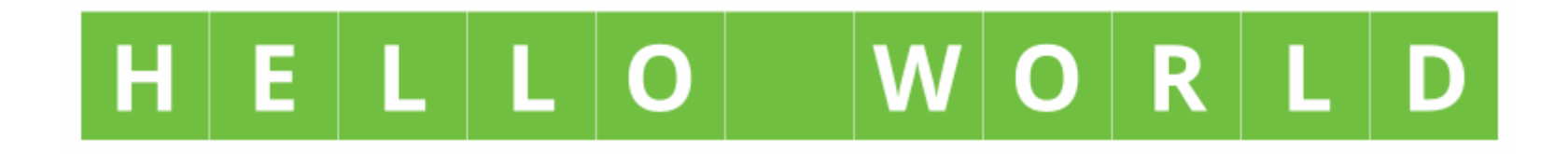

– Qual seria é o melhor caso por força bruta?

- Busca por Força Bruta:
	- Considere a busca de LO em HELLO WORLD.

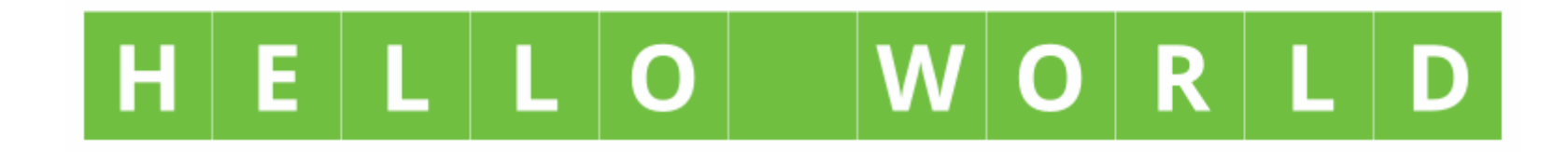

- Qual seria é o melhor caso por força bruta?
	- O primeiro caractere do padrão não está presente no texto.

- Busca por Força Bruta:
	- Considere a busca de LO em HELLO WORLD.

#### ELLO  $R$  | L

- Qual seria é o melhor caso por força bruta?
	- O primeiro caractere do padrão não está presente no texto.
	- $\bullet$  Ex:  $P = "PAZ" e T = "PISTA DE CORRIDA"$

- Busca por Força Bruta:
	- Considere a busca de LO em HELLO WORLD.

#### ELLO  $R \mid L$

- Qual seria é o melhor caso por força bruta?
	- O primeiro caractere do padrão não está presente no texto.
	- $\bullet$  Ex: P = "PAZ" e T = "PISTA DE CORRIDA"
	- Neste caso, a complexidade seria O(n).

• Busca por Força Bruta:

- Busca por Força Bruta:
	- Qual seria é o pior caso por força bruta?

- Busca por Força Bruta:
	- Qual seria é o pior caso por força bruta?
		- Quando o padrão e texto são os mesmos.

- Busca por Força Bruta:
	- Qual seria é o pior caso por força bruta?
		- Quando o padrão e texto são os mesmos.
		- $\cdot$  Ex: P = "SSS" e T = "SSSSSSS".

- Busca por Força Bruta:
	- Qual seria é o pior caso por força bruta?
		- Quando o padrão e texto são os mesmos.
		- $\bullet$  Ex: P = "SSS" e T = "SSSSSSS".
		- Neste caso, a complexidade seria  $O(m^*(n-m+1))$ .

• O enfoque do algoritmo BM consiste em pesquisar o padrão P em uma janela que desliza ao longo do texto T.

- O enfoque do algoritmo BM consiste em pesquisar o padrão P em uma janela que desliza ao longo do texto T.
- Para cada posição desta janela, o algoritmo faz uma pesquisa por um sufixo da janela que casa com um sufixo de P por meio de comparações realizadas no sentido da direita para a esquerda.

- O enfoque do algoritmo BM consiste em pesquisar o padrão P em uma janela que desliza ao longo do texto T.
- Para cada posição desta janela, o algoritmo faz uma pesquisa por um sufixo da janela que casa com um sufixo de P por meio de comparações realizadas no sentido da direita para a esquerda.
- Se não ocorreu uma desigualdade, então uma ocorrência de P em T foi encontrada.

- O enfoque do algoritmo BM consiste em pesquisar o padrão P em uma janela que desliza ao longo do texto T.
- Para cada posição desta janela, o algoritmo faz uma pesquisa por um sufixo da janela que casa com um sufixo de P por meio de comparações realizadas no sentido da direita para a esquerda.
- Se não ocorreu uma desigualdade, então uma ocorrência de P em T foi encontrada.
- Senão, o algoritmo calcula um deslocamento em que o padrão deve ser deslizado para a direita antes que uma nova tentativa de casamento se inicie.

● O algoritmo usa uma tabela de deslocamento.

- O algoritmo usa uma tabela de deslocamento.
- A tabela segue a fórmula abaixo:

- O algoritmo usa uma tabela de deslocamento.
- A tabela segue a fórmula abaixo:
	- Valor = Max(1,Tamanho do Padrão Index -1)

- O algoritmo usa uma tabela de deslocamento.
- A tabela segue a fórmula abaixo:
	- Valor = Max(1,Tamanho do Padrão Index -1)
	- Exemplo:

- O algoritmo usa uma tabela de deslocamento.
- A tabela segue a fórmula abaixo:
	- Valor = Max(1,Tamanho do Padrão Index -1)
	- Exemplo:

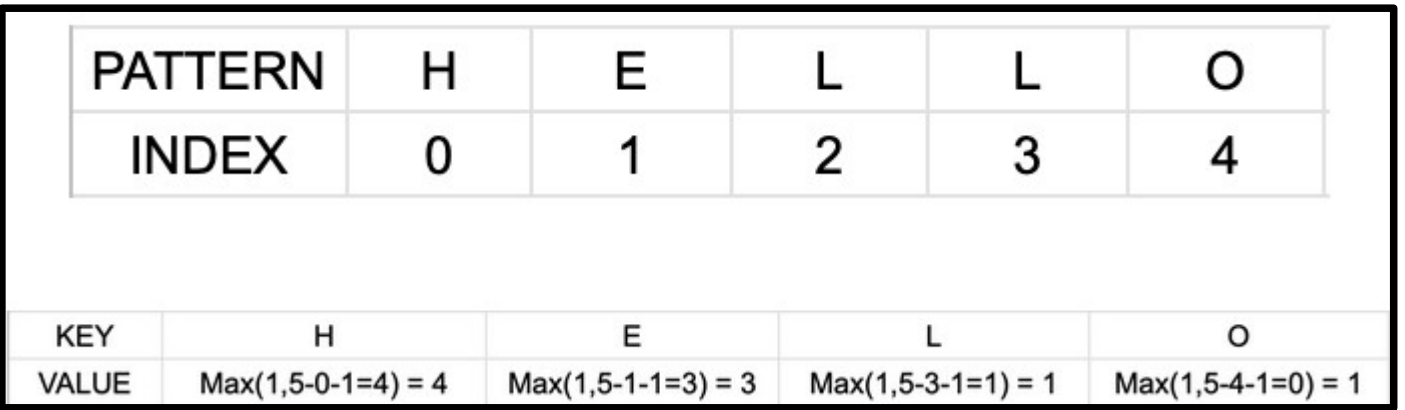

● Exemplo:

- Exemplo:
	- $-$  Considere P = 'HELLO' e T = 'LO LOELLO O HELLO'.

- Exemplo:
	- $-$  Considere P = 'HELLO' e T = 'LO LOELLO O HELLO'.

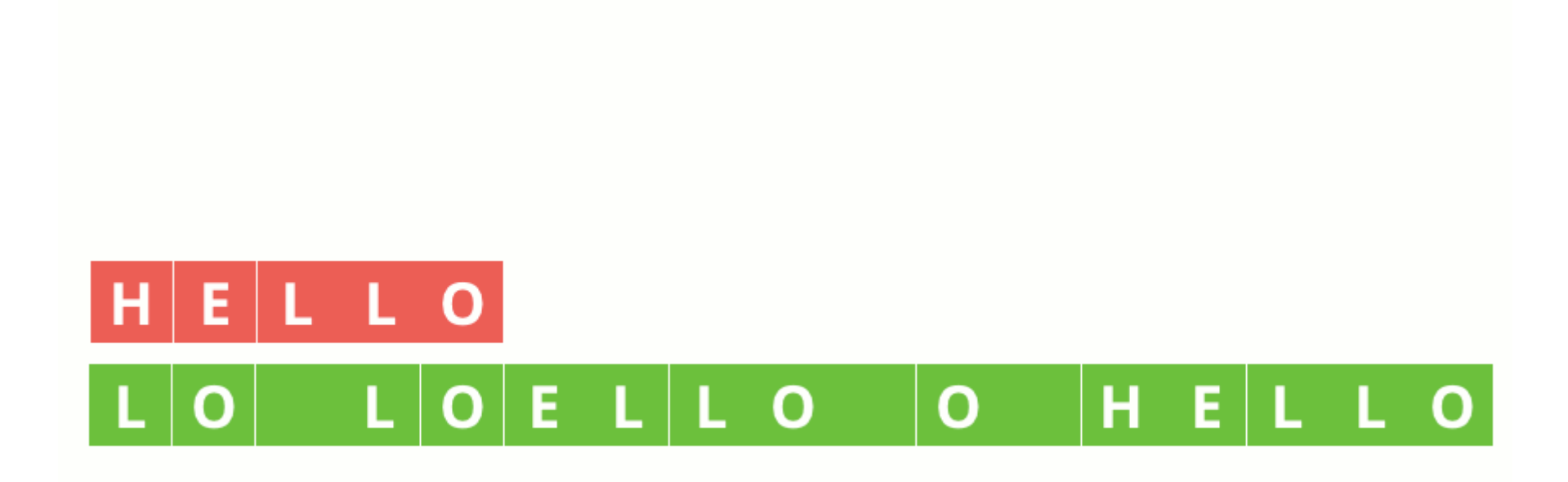

• Neste método, nós pré-processamos o padrão e armazenamos a última ocorrência de todo possível caractere em um vetor de tamanho igual ao tamanho do alfabeto.
- Neste método, nós pré-processamos o padrão e armazenamos a última ocorrência de todo possível caractere em um vetor de tamanho igual ao tamanho do alfabeto.
- Se o caractere não estiver presente, então isso pode resultar em um deslocamento de tamanho igual ao padrão.

- Neste método, nós pré-processamos o padrão e armazenamos a última ocorrência de todo possível caractere em um vetor de tamanho igual ao tamanho do alfabeto.
- Se o caractere não estiver presente, então isso pode resultar em um deslocamento de tamanho igual ao padrão.
- Portanto, no melhor caso, a complexidade seria O(n/m), onde m é o tamanho do padrão.

- Neste método, nós pré-processamos o padrão e armazenamos a última ocorrência de todo possível caractere em um vetor de tamanho igual ao tamanho do alfabeto.
- Se o caractere não estiver presente, então isso pode resultar em um deslocamento de tamanho igual ao padrão.
- Portanto, no melhor caso, a complexidade seria  $O(n/m)$ , onde m é o tamanho do padrão.
- O pior caso ocorre quando todos os caracteres do padrão e do texto são os mesmos. Ex: "SSS" em "SSSSSSSSSS". Neste caso, a complexidade seria O(n.m).

• A maioria dos algoritmos de busca em strings requer que o texto seja pré-processado.

- A maioria dos algoritmos de busca em strings requer que o texto seja pré-processado.
- Isto será "caro", se você tiver que refazer isso frequentemente.

- A maioria dos algoritmos de busca em strings requer que o texto seja pré-processado.
- Isto será "caro", se você tiver que refazer isso frequentemente.
- BM exige apenas que o padrão seja préprocessado.

- A maioria dos algoritmos de busca em strings requer que o texto seja pré-processado.
- Isto será "caro", se você tiver que refazer isso frequentemente.
- BM exige apenas que o padrão seja préprocessado.
- Isto torna o algoritmo bastante eficiente.

• Nem sempre procuramos de forma exata...

• Nem sempre procuramos de forma exata...

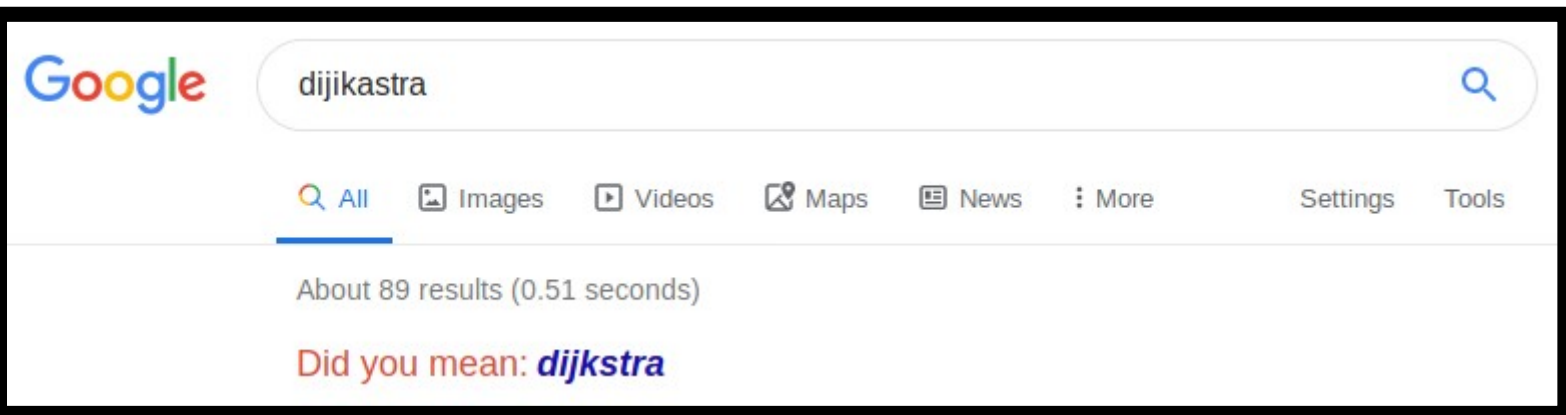

• Nem sempre procuramos de forma exata...

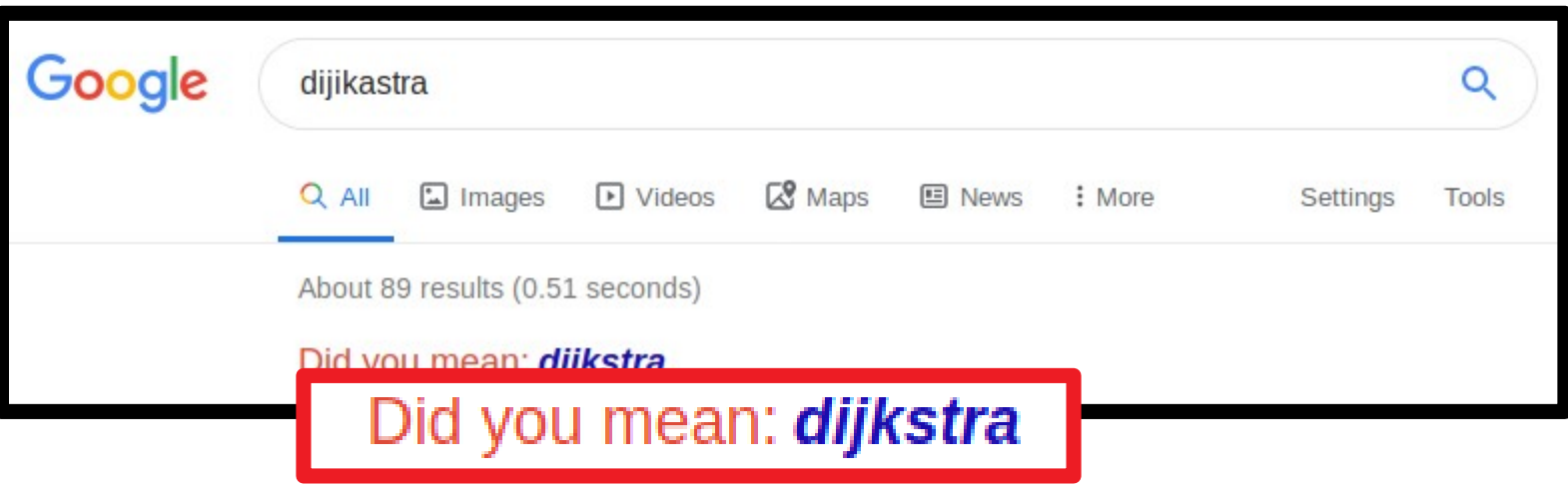

• E, às vezes, o Google apenas recomenda...

• E, às vezes, o Google apenas recomenda...

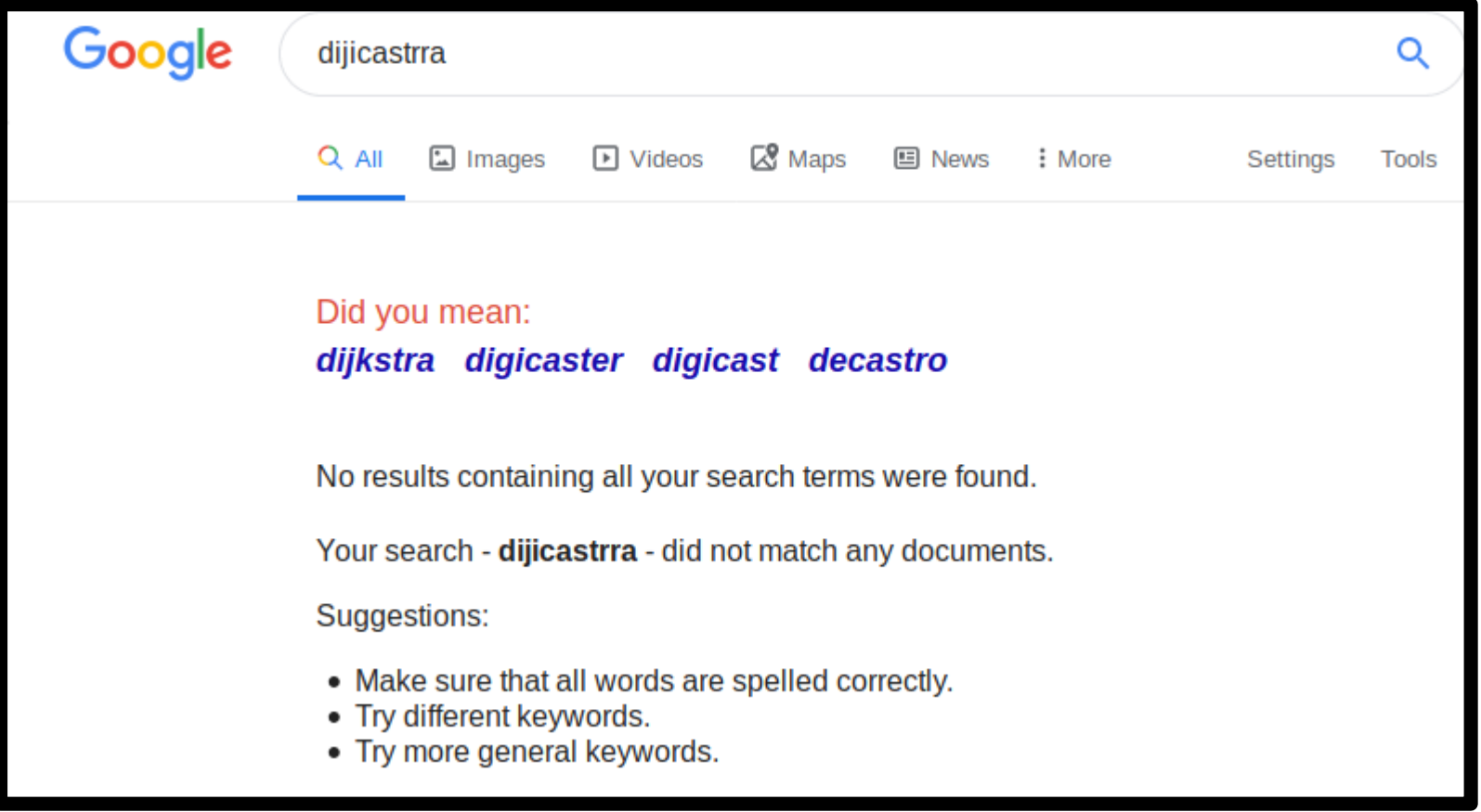

• Existem variações com relação ao casamento aproximado.

- Existem variações com relação ao casamento aproximado.
- A mais importante é aquela que permite "alterações" no que você procura.

- Existem variações com relação ao casamento aproximado.
- A mais importante é aquela que permite "alterações" no que você procura.
- Por exemplo, ao procurar a palavra *este*, talvez pesquisar também por *esse*, *essa*, *esta*, *isso*, *nessa*…

• Distância de edição

- Distância de edição
	- É o número de operações (inserção, substituição ou retirada de caracteres) para transformar uma string X em uma string Y.

- Distância de edição
	- É o número de operações (inserção, substituição ou retirada de caracteres) para transformar uma string X em uma string Y.
	- Exemplos:

- Distância de edição
	- É o número de operações (inserção, substituição ou retirada de caracteres) para transformar uma string X em uma string Y.
	- Exemplos:
		- Distância = 1 para "este" e "esse"

- Distância de edição
	- É o número de operações (inserção, substituição ou retirada de caracteres) para transformar uma string X em uma string Y.
	- Exemplos:
		- Distância = 1 para "este" e "esse"
		- Distância = 3 para "este" e "isso"

• Algoritmos

- Algoritmos
	- Não são triviais.

- Algoritmos
	- Não são triviais.
	- Basicamente são modificações de algoritmos conhecidos:

- Algoritmos
	- Não são triviais.
	- Basicamente são modificações de algoritmos conhecidos:
		- Shift-And.

- Algoritmos
	- Não são triviais.
	- Basicamente são modificações de algoritmos conhecidos:
		- Shift-And.
		- Algoritmos baseados em AF.

- Algoritmos
	- Não são triviais.
	- Basicamente são modificações de algoritmos conhecidos:
		- Shift-And.
		- Algoritmos baseados em AF.
	- Não serão abordados nessa disciplina.

#### Exercícios

● Considere a implementação abaixo do algoritmo KMP e comente cada linha.

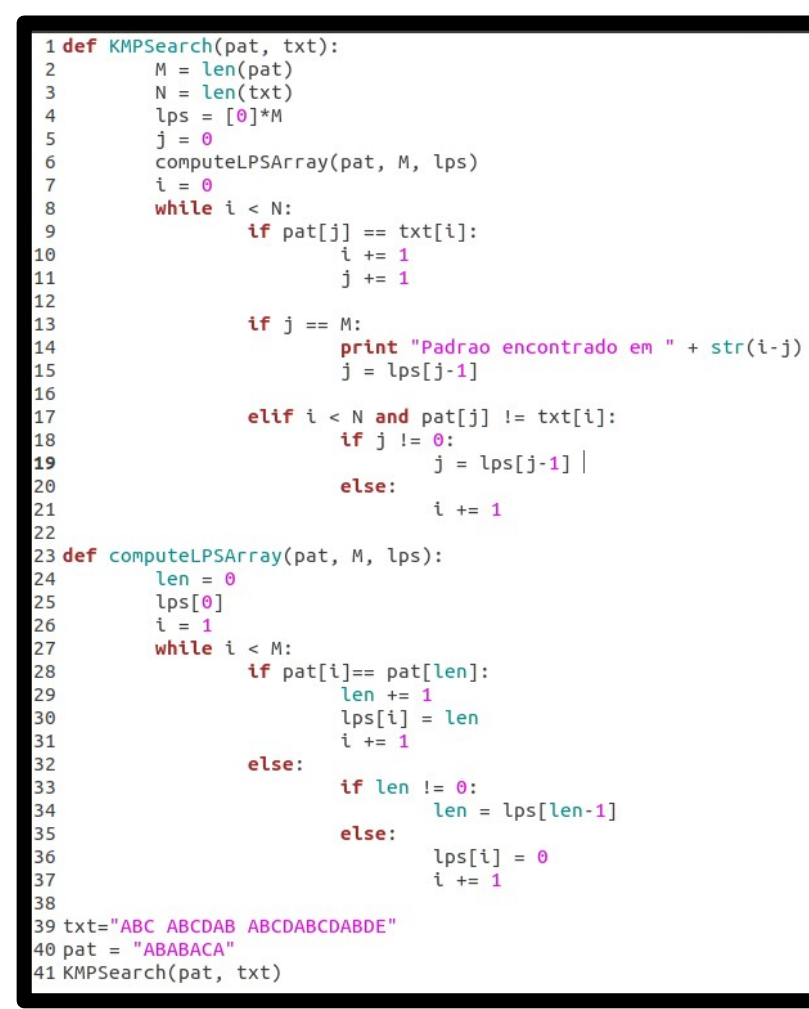

## Exercícios

- Por que o algoritmo BM é comumente escolhido por programas de edição de texto no lugar do algoritmo KMP?
- Considerando o texto e o padrão definidos abaixo, utilize os algoritmos estudados para descobrir todas as ocorrências do padrão no texto. Para cada método, indique a quantidade de comparações efetuadas.
	- $-P = GCAGAGAG$
	- $-$  T = GCATCGCAGAGAGTATACAGTACG